## **IT TOOLS AND APPLICATIONS**

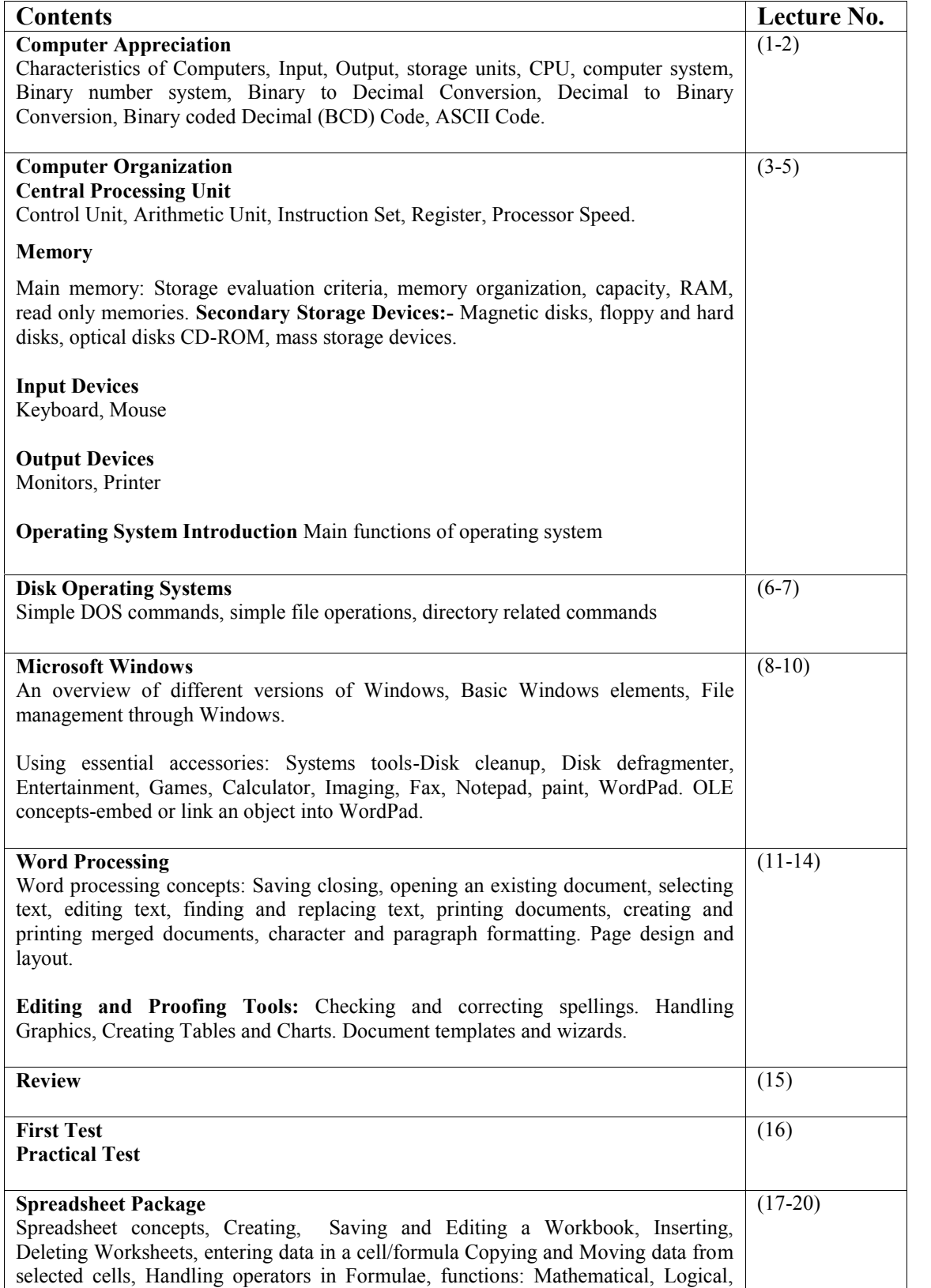

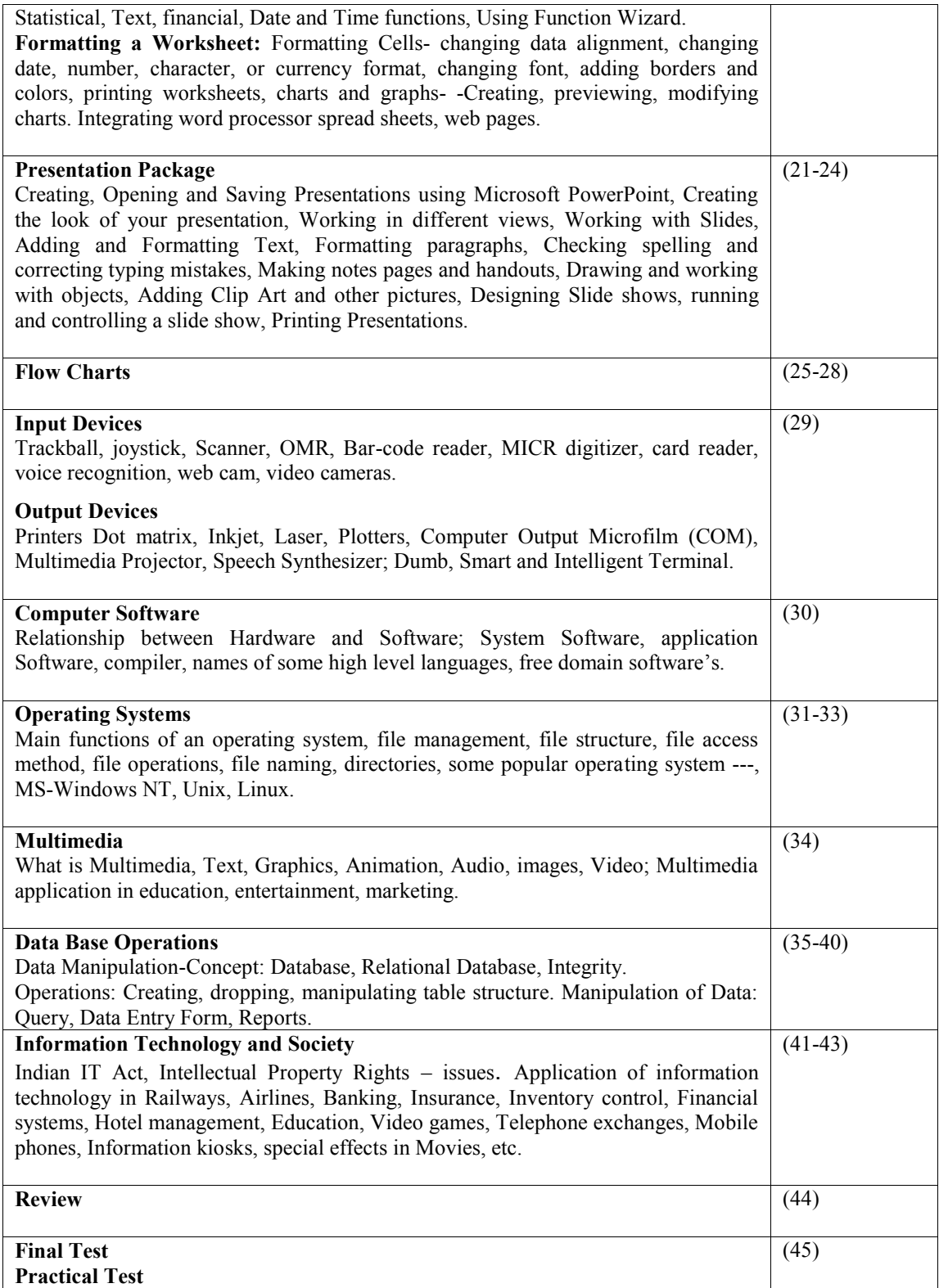